# KEEP YOUR UI RESPONSIVE WITH THE BACKGROUNDWORKER COMPONENT

Presented by Jeremy Clark www.jeremybytes.com

### **AGENDA**

- About Me
- BackgroundWorker Component Features
- Overall Workflow
- LOOK AT THE CODE
- Resources

#### **ABOUT ME**

- Jeremy Clark
- Work for **BITKOO**®
- 10 Years as an Application Developer
- .NET/C# since 2005
- ASP.NET, WinForms, Web Services, WCF, WPF, Silverlight, ASP.NET MVC
- www.jeremybytes.com

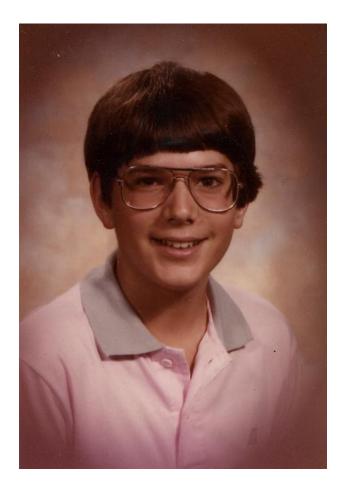

Jeremy – 7<sup>th</sup> Grade

# WWW.JEREMYBYTES.COM

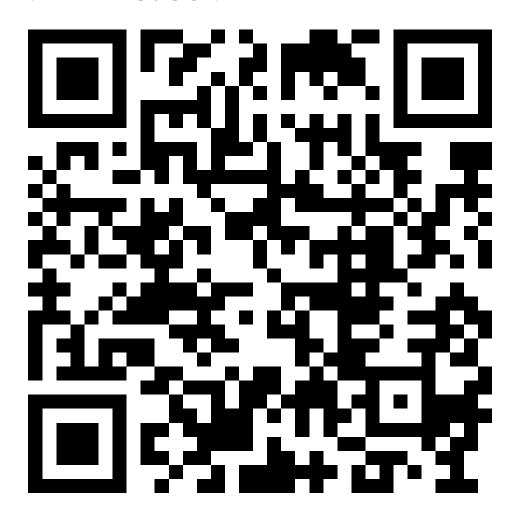

#### BACKGROUNDWORKER COMPONENT FEATURES

- Background Thread Handling
- Automatic Marshalling Across Threads
- Progress Notification
- Error Handling
- Cancellation

### BACKGROUNDWORKER MEMBERS

- Methods
  - RunWorkerAsync
  - ReportProgress
  - CancelAsync
- Properties
  - WorkerReportsProgress
  - WorkerSupportsCancellation
  - CancellationPending
  - IsBusy
- Events
  - DoWork
  - RunWorkerCompleted
  - ProgressChanged

# OVERALL WORKFLOW

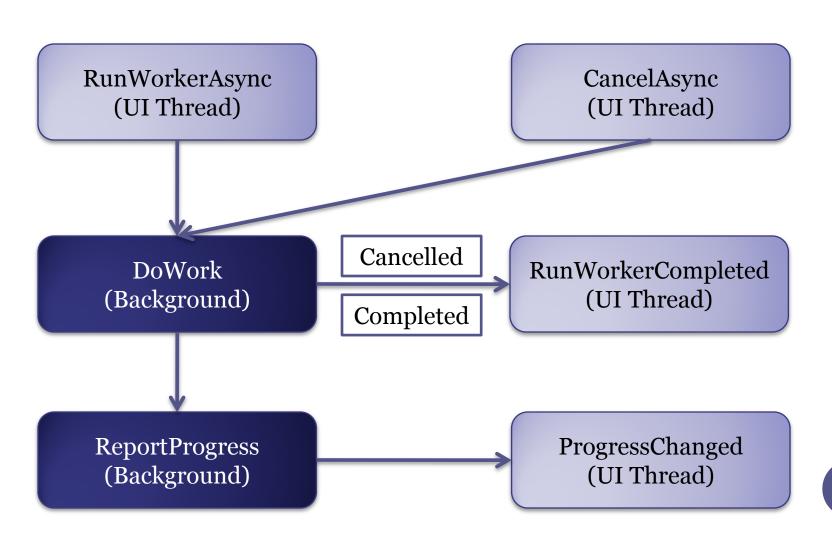

## LOOK AT THE CODE

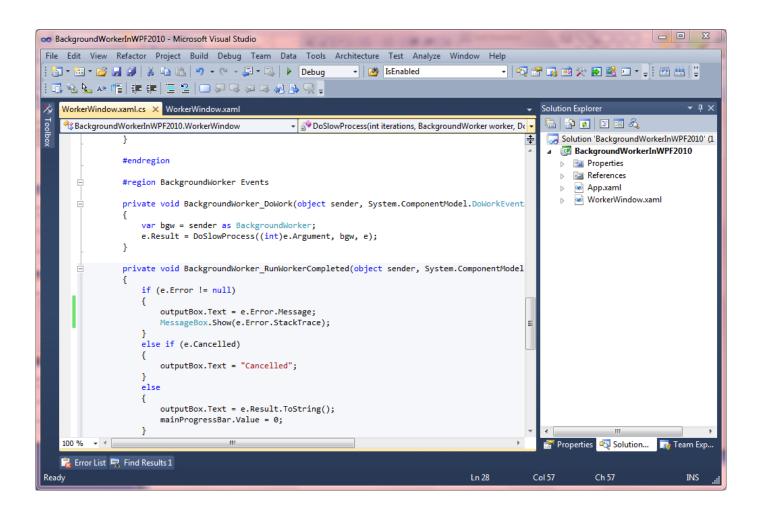

#### RESOURCES

- Pro WPF in C# 2010 by Matthew MacDonald
  - http://www.apress.com/book/view/1430272058
  - Contains an overview of the BackgroundWorker and a WPF example (prime number calculation)
- MSDN BackgroundWorker Component
  - <a href="http://msdn.microsoft.com/en-us/library/c8dcext2.aspx">http://msdn.microsoft.com/en-us/library/c8dcext2.aspx</a>
  - Contains an overview of the BackgroundWorker and a WinForms example (Fibonacci sequence)
- JeremyBytes
  - <a href="http://www.jeremybytes.com/Demos.aspx">http://www.jeremybytes.com/Demos.aspx</a>
  - Contains downloadable code and full walkthrough
  - Email: jeremy@jeremybytes.com